# Digital Certificates, Certification Authorities, and Public Key Infrastructure

Sections 14.3-14.5

#### **Basic Problem**

- What does a public-key signature verification tell you?
   Verification parameters include public key, and successful verification says "Only someone holding the corresponding private key could have made this signature."
- What do you <u>want</u> a signature verification to tell you?
   Probably something like "Joe Smith signed this."

 Problem: What assurance do you have that the public key really belongs to Joe Smith?

# What is a Digital Certificate?

- Associates an identity/properties with a public key
  - Identity can be person's name, website, e-mail, ...
  - Properties can be valid key uses, age of individual, access rights granted, ...
- Signed by someone you trust
  - Signature is trusted party vouching for ID/key pair
  - Role is similar to a notary public
- Some typical properties of certificates:
  - Good for a set time (validity period)
    - Must get a new certificate after expiration
  - Certificates may be revoked

#### More on Certificates

- Common types of certificates:
  - X.509 standard (version 3)
  - PGP certificates
- Who signs certificates? Several possibilities:
  - Independent "Certification Authority" organization
    - Disinterested third party company or government
    - Examples: Verisign, Deutsche Telekom, Entrust, AOL, ...
  - Internal (organizational) certification authority
    - Organization controls certificates for employees or clients
  - Could be just an individual you trust
    - This is how PGP certificates are typically certified

#### X.509 Certificates

- Most prevalent type of digital certificate
- Related to X.500 directory services
- An integral part of the Web
  - All major web browsers and servers support X.509
  - CA "industry" (Verisign, etc.) built around X.509
- Also part of secure e-mail specifications
  - S/MIME
- Currently "version 3" of X.509
  - Includes a flexible "extension field" capability

#### X.500 Names

(Also called "Distinguished Names")

- Hierarchical naming
- Parts of names are attribute/value pairs
- Example attributes:
  - C=country
  - ST=state
  - L=locality
  - O=organization
  - OU=organizational unit
  - CN=common name

# Important "Additional Information"

- How does a CA state how they do business?
  - A Certification Practices Statement (CPS) is a human-readable statement of practices used by CA
    - Based on this, a person/vendor may decide whether to trust or not trust the CA
    - Problem: What if CPS becomes a dead link? Trust the CA?
- Where to obtain the Certification Revocation List (CRL)
  - Called a CRL Distribution Point (CDP)
  - Certificates may be revoked due to
    - Private key compromised
    - · Incorrectly issued certificate
    - CA compromised
    - Properties change
  - CRL contains <u>unexpired</u> revoked certificates
    - Current (2018) size of Symantec CRL: 1,211,730 bytes (34,610 entries)
  - Newer technology: OCSP (Online Certificate Status Protocol)

## Example: Amazon Certificate

(Extension fields removed)

```
Data:
    Version: 3 (0x2)
    Serial Number:
    79:df:6e:64:52:f0:6a:12:05:ac:c8:80:7b:0a:d5:8e
Signature Algorithm: sha256WithRSAEncryption
    Issuer: C=US, O=Symantec Corporation, OU=Symantec Trust Network, CN=Symantec
Class 3 Secure Server CA - G4
    Validity
    Not Before: Oct 6 00:00:00 2017 GMT
    Not After: Sep 21 23:59:59 2018 GMT
    Subject: C=US, ST=Washington, L=Seattle, O=Amazon.com, Inc., CN=www.amazon.com
    Subject Public Key Info:
    Public Key Algorithm: rsaEncryption
         Public-Key: (2048 bit)
         Modulus:
              00:de:59:92:15:5c:f4:ae:8e:c4:ee:8e:ff:b3:97:
                    [ Deleted ]
         Exponent: 65537 (0x10001)
Signature Algorithm: sha256WithRSAEncryption
    1f:01:57:8d:2f:fe:26:bh:5d:43:59:5a:86:42:47:47:2f:5e:
```

### Example: Amazon Certificate, Part 2

Extension fields

```
X509v3 extensions:
    X509v3 Subject Alternative Name:
    DNS:amazon.com, DNS:amzn.com, DNS:buybox.amazon.com, [ ... ]
    X509v3 Basic Constraints:
    CA: FALSE
    X509v3 Key Usage: critical
    Digital Signature, Key Encipherment
    X509v3 Extended Key Usage:
    TLS Web Server Authentication, TLS Web Client Authentication
    X509v3 Certificate Policies:
    Policy: 2.23.140.1.2.2
         CPS: https://d.symcb.com/cps
         User Notice:
         Explicit Text: https://d.symcb.com/rpa
    X509v3 Authority Key Identifier:
        keyid:5F:60:CF:61:90:55:DF:84:43:14:8A:60:2A:B2:F5:7A:F4:43:18:EF
    X509v3 CRL Distribution Points:
         Full Name:
         URI:http://ss.symcb.com/ss.crl
    Authority Information Access:
    OCSP - URI:http://ss.symcd.com
    CA Issuers - URI:http://ss.symcb.com/ss.crt
```

#### **Certificate Chains**

(Hypothetical)

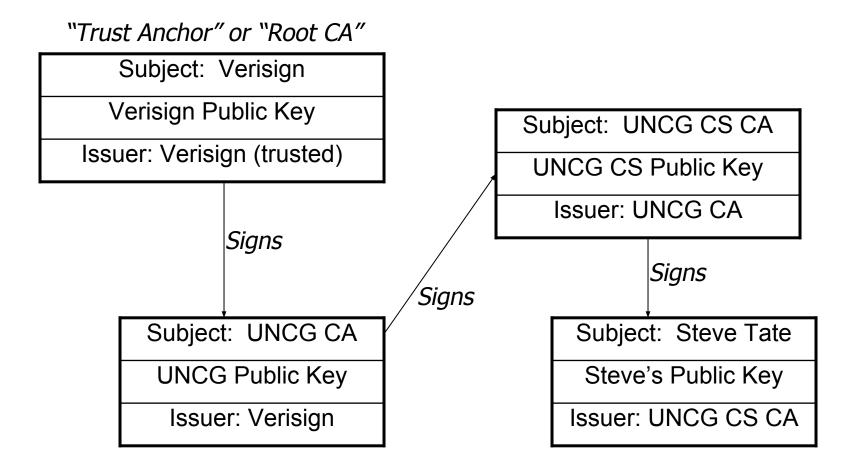

# Public Key Infrastructure (PKI)

- A PKI is "a collection of technologies and policies for creating and using digital certificates." [Garfinkel and Spafford]
- Many people originally envisioned an official digital ID system
  - In reality: Very little personal ID done with certificates mostly used for server identification
  - Could change if security tokens or smart cards become more prevalent! Maybe smartphones?

#### Another Trust Model: PGP "Web of Trust"

- PGP is "Pretty Good Privacy"
  - Originally for e-mail encryption/signing
    - Now regularly used for software verification
  - Originally written by Phil Zimmerman
  - Now several free and commercial versions
  - GPG ("Gnu Privacy Guard") is a Free-Software alternative (they use only free algorithms)
- Trust model is less hierarchical than X.509
- I can sign keys and distribute them
  - Anyone who trusts me can use me as a CA!
  - Difference between "trusted" and "valid" keys

# PGP/GPG Keyservers

- Problem: How do you get public keys?
  - Note: In PGP public keys are always certificates
- Solution: Keyservers databases of keys
  - You can submit your own keys
  - You can look up keys by name or e-mail address
  - Support integrated into many e-mail programs
- Keyservers can be accessed in many ways
  - LDAP
  - HTTP
  - E-mail

## Keyserver example – WWW interface

Sending an encrypted email – Step 1: Look up the key

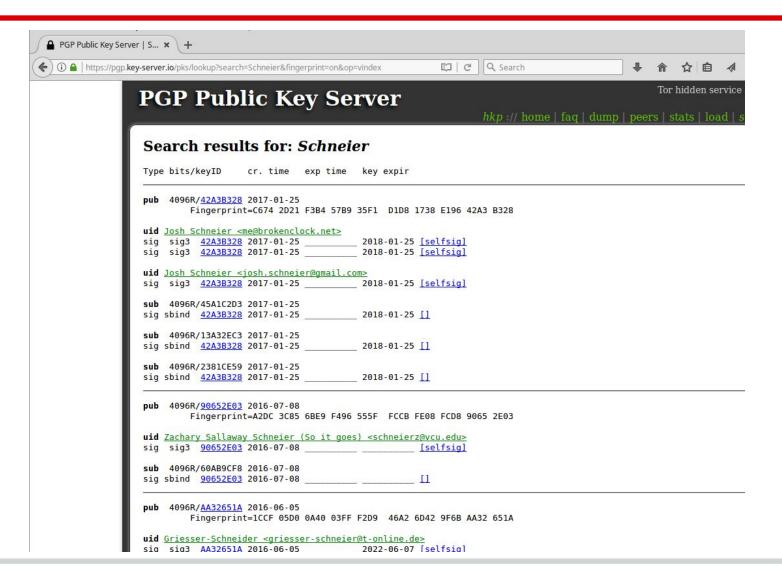

## Keyserver example – WWW interface

Sending an encrypted email – Step 2: Find the right one - who vouches for it?

| sig s  | ig <u>1EA87578</u> 2014-08-05                                          | Aleecia M McDonald <aleecia@aleecia.com></aleecia@aleecia.com>                                                                                                    |
|--------|------------------------------------------------------------------------|----------------------------------------------------------------------------------------------------|
|        | 096R/ <u>EDACEA67</u> 2013-09-06<br>Fingerprint=3106 C4A7 97E1 8439 32 | EF E26B B4B4 2A2C EDAC EA67                                                                                                    |
| uid sc | hneier <schneier@schneier.com></schneier@schneier.com>                 | 0.0000000000000000000000000000000000000                                                                                                    |
| sig s  | ig3 <u>EDACEA67</u> 2013-09-06                                         | <pre>[selfsig]    Dewayne Hendricks <dewayne@warpspeed.com></dewayne@warpspeed.com></pre>                                                                                                    |
| sig s  | ig3 <u>5DC5D976</u> 2013-09-06 2017-09-06 _                            | Dewayne Hendricks <dewayne(dwarpspeed.com></dewayne(dwarpspeed.com>                                                                                                    |
| sig s  | 1g AEBA2/58 2013-09-06                                                 | James Vasile <james@jamesvasile.com> Aleecia M McDonald <aleecia@aleecia.com></aleecia@aleecia.com></james@jamesvasile.com>                                                                                                    |
| sig s  | 193 <u>1EA8/5/8</u> 2013-09-06 2017-09-06 _                            | Aleecia M McDonald <aleecia(daleecia.com></aleecia(daleecia.com>                                                                                                    |
| sig s  | 1g2 <u>ZAAA5C3B</u> 2013-09-07                                         | Gary de Montigny (HMS) <gary@demontigny.net></gary@demontigny.net>                                                                                                    |
| sig s  | 192 46F4CF3A 2013-09-07                                                | Jennifer Pyne (2013) <jpyne@live.ca> Daniel Bartholomew <daniel@dbart.us></daniel@dbart.us></jpyne@live.ca>                                                                                                    |
| sig s  | 19 95E45A9E 2013-09-07                                                 | Daniel Dartholomew <annergation connergation="" daniel="" dart<="" dartholomew="" td=""  =""></annergation>                                                                                                    |
| sig s  | ig 100430P 2013-09-07                                                  | Daniel Bartholomew <dbart@mariadb.org> MariaDB Package Signing Key <package-signing-key@mariadb.org> Maxwell Leisner <rmaxwellleisner@gmail.com></rmaxwellleisner@gmail.com></package-signing-key@mariadb.org></dbart@mariadb.org>                                                                                                    |
| sig s  | ig 460C3055 2013-09-07                                                 | Maywell Leisner < rmaywellleisner@mail com>                                                                                                    |
| sin s  | ig2 120E3834 2013-09-08                                                | Steven Graham <sgraham@riseup.net></sgraham@riseup.net>                                                                                                    |
| sig s  | ig BASE1ESC 2013-09-09                                                 | Dirk Praet <skylord@jedi.be></skylord@jedi.be>                                                                                                    |
| sig s  | ig 233B5FF0 2013-09-09                                                 | Jakub Filonik <jakub.filonik@gmail.com></jakub.filonik@gmail.com>                                                                                                    |
| sia s  | ig F4405C58 2013-09-09                                                 | Matt Price <matthewrprice@gmail.com></matthewrprice@gmail.com>                                                                                                    |
| sia s  | ig 67B220CE 2013-10-06                                                 | Pernilla Stenfeldt <pernilla.stenfeldt.swe@gmail.com></pernilla.stenfeldt.swe@gmail.com>                                                                                                    |
| sig s  | ig 202D7B13 2013-12-13                                                 | James Bartholomew (RSA - 505-933-9896) <james.h.bartholomew.jr@gmail.co< td=""></james.h.bartholomew.jr@gmail.co<>                                                                                                    |
| sig s  | ig 415AF4A3 2014-02-02                                                 | William Casarin<br>dil@casarin.me>                                                                                                    |
| sig s  | ig <u>53EB8BFF</u> 2014-04-07                                          | Jeff Kempe <jkempe@qmail.com></jkempe@qmail.com>                                                                                                    |
| sig s  | ig3 <u>EC3D4A8C</u> 2014-07-08                                         | P.P <allfears@abv.bg></allfears@abv.bg>                                                                                                    |
| 51g 5  | ig <u>52B70E0B</u> 2014-07-22                                          | Chiffa (the insane tcy) <hatquy@yandex.ru></hatquy@yandex.ru>                                                                                                    |
| sig s  | ig <u>47CF3842</u> 2014-11-22                                          | Robin Mathew Rajan (https://www.robinmathewrajan.com/) <mail@robinmath< td=""></mail@robinmath<>                                                                                                    |
| sig s  | ig <u>8E4B1E28</u> 2015-04-11                                          | Billy Fielding<br>Stilly Fielding<br>Billy Fielding<br>Stilly Fielding<br>Billy Fielding<br>Stilly Fielding<br>Still Fielding<br>Stilly Fielding<br>Stilly Fielding<br>Stil |
| sig s  | ig <u>1CD884D4</u> 2015-05-02                                          | П                                                                                                    |
| sig s  | ig <u>872F9F11</u> 2015-06-02                                          | David Pack <davidpack01@gmail.com></davidpack01@gmail.com>                                                                                                    |
| sig s  | ig <u>EBDC9F9A</u> 2015-11-15                                          | Bryan Belt (Ultra) <privacy@anche.no></privacy@anche.no>                                                                                                    |
| sig s  | ig <u>4872A886</u> 2016-03-20                                          | $\Pi$                                                                                                    |
| sig s  | 1g2 <u>DDBA1F84</u> 2016-05-13                                         | Martin Wohlert <martin@b-root-force.de></martin@b-root-force.de>                                                                                                    |
| sig s  | ig2 <u>649E542C</u> 2016-06-21                                         | Brian Conway <bconway@rcesoftware.com> e-sushi <electronic.sushi@gmail.com></electronic.sushi@gmail.com></bconway@rcesoftware.com>                                                                                                    |
| sig s  | ig <u>E559296C</u> 2016-07-15                                          | e-sushi <electronic.sushi@gmail.com></electronic.sushi@gmail.com>                                                                                                    |
| sig s  | ig <u>C3B1CCD3</u> 2016-08-20                                          | Fufu Fang (Primary Email) <fangfufu2003@gmail.com></fangfufu2003@gmail.com>                                                                                                    |
| sig s  | ig2 <u>D3B1789F</u> 2016-10-06                                         | Mike Edward Moras (e-sushi) <moras.esushi@gmail.com> Mike Edward Moras (e-sushi) <electronic.sushi@gmail.com></electronic.sushi@gmail.com></moras.esushi@gmail.com>                                                                                                    |
| sig s  | 1g2 <u>36BA8437</u> 2016-10-06                                         | Bryan Belt (Ultra) <pre>sprivacy@anche.no&gt;</pre>                                                                                                    |
| Sig S  | IG <u>EBDC9F9A</u> 2010-12-16                                          | Bryan Bett (Ottra) <privacy@anche.no></privacy@anche.no>                                                                                                    |
| sub 4  | 096R/D7B630DF 2013-09-06                                               |                                                                                                    |
| sia sb | ind <u>EDACEA67</u> 2013-09-06                                         | Π                                                                                                    |

## Keyserver example – WWW interface

Sending an encrypted email – Step 3: Download key (to import into PGP)

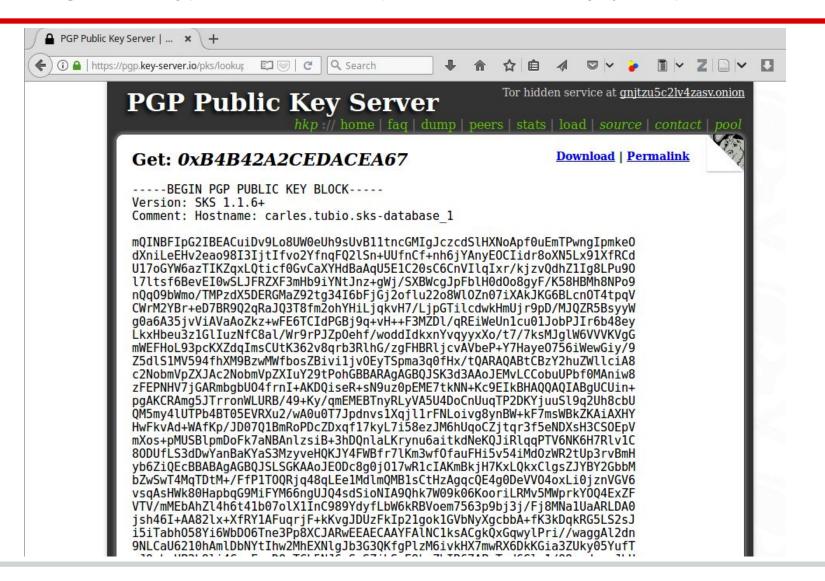

# Some problems with certificates

- Private keys are not people
- Distinguished names are not people
- There are too many Robert Smiths
- X.509 v3 doesn't allow selective disclosure
- Ubiquitous certificates could lead to privacy issues
- How do you loan a key?
- Signatures are "brittle"
- But overall: Not perfect, but solves some important problems